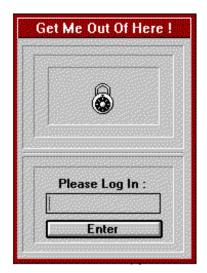

## Keepout v 3.0

A new and improved password protection facility for Windows. Keepout KEEPS unauthorized users OUT of your Windows environment. Keepout is a dialog box that asks for a password. No password, No access to Windows. Keepout is run at startup and sounds a wave file when the password is entered. Windows is unavailable until the password is entered. For best results move Keepout.exe to your Startup group. Keepout Disables Ctrl+Alt+Del.

THE DEFAULT PASSWORD FOR KEEPOUT AND KSETUP IS INTRUDER. IF YOU HAVE PREVIOUSLY SET A PASSWORD WITH KEEPOUT 2.5, YOUR OLD PASSWORD WILL STILL BE IN EFFECT WHEN YOU INSTALL KEEPOUT 3.0.

RUN KSETUP TO CONFIGURE KEEPOUT TO SET YOUR NEW PASSOWRD.

ON-LINE HELP IS AVAILABLE FROM WITHIN KSETUP

Keepout requires a sound card or computer speaker for full operation, but for basic functionality sound is not necessary.

The password, caption and program sound are modified from KSetup, the Keepout configuration utility.

| File list:  |                       | Date:   |
|-------------|-----------------------|---------|
| Keepout.wri | Write file            | 2/19/95 |
| Read1st.txt | Important Notice      | 2/19/95 |
| keepout.txt | This file             | 2/19/95 |
| Keepout.exe | Password program      | 2/18/95 |
| Keepout.hlp | Help file             | 2/18/95 |
| KSetup eve  | Keenout Configuration | 2/10/05 |

KSetup.exe Keepout Configuration 2/19/95

| Legal.txt   | Important legal info      | 1/22/95 |
|-------------|---------------------------|---------|
| Gong.wav    | The default program sound | 1/22/95 |
| Sorry.wav   | The default error sound   | 1/22/95 |
| Ctl3d.dll   | Microsoft Control         | 1/22/95 |
| Vrbtd.386   | Virtual Reboot DII        | 1/22/95 |
| Install.exe | Install Program           | 1/22/95 |

See the help file for more information.

Additional Wave files and a Microsoft speaker are provided on the disk. Applock-Program Manager Icon Password SHAREWARE Program is available on the disk for trial purposes.

Contributor - CompuServe ID 72123,2012 FOR DISK GO SWREG ID# 4266 FOR REGISTRATION CODES GO SWREG ID# 4386

Thanks for trying Keepout

Anaplastic Software